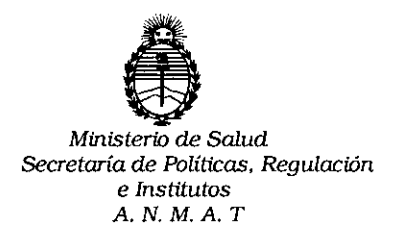

## **DISPOSICION N- 92** 9

## BUENOSAIRES o **a NOV. 201S**

VISTO, el expediente nº 1-47-3110-760/14-4 del Registro de la Administración Nacional de Medicamentos, Alimentos y Tecnología Médica y,

#### CONSIDERANDO:

Que por las presentes actuaciones la firma BIOARS S.A. solicita autorización para la venta a laboratorios de análisis clínicos del Producto para diagnóstico de uso "in Vitro" denominado PersonalLab™/ analizadon diseñado para automatizar los análisis diagnósticos in vitro, basados en métodos EIA / ELISA, efectuados sobre microplacas de 96 pocillos. [

Que a fs. 99 consta el informe técnico producido por el Servicio de Productos para Diagnóstico que establece que el producto reúnen las condiciones de aptitud requeridas para su autorización.

Que la Dirección Nacional de Productos Médicos ha tomado la intervención de su competencia.

Que se ha dado cumplimiento a los términos que estableden la Ley 16.463, Resolución Ministerial Nº 145/98 y Disposición ANMAT Nº 2674/99.

Que se actúa en virtud a las atribuciones conferidas por el Decreto Nº 1490/92, por el Decreto Nº 1886/14 y el Decreto Nº 1368/15.

 $\mathbf{1}$ 

*"20* **15 ~** *Año del Bicentenario del congreso de los blos Libres"*

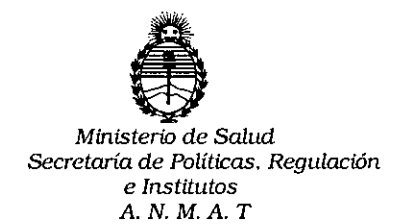

## **DISPOSICION N° <sup>9</sup>** *<sup>Z</sup>* **<sup>O</sup>**¡ 9

Por ello;

## ELADMINISTRADOR NACIONAL DE LA ADMINISTRACION NACIONAL DE MEDICAMENTOS,ALIMENTOSY TECNOLOGIA MÉDICA

#### DI S P O N E:

ARTICULO 10.- Autorizase la venta a laboratorios de análisis clínicos del Producto para diagnóstico de uso "in Vitro" denominado PersonalLab™/ analizador diseñado para automatizar los análisis diagnósticos in vitro, basados en métodos EIA / ELISA, efectuados sobre microplacas de 96 pocillos que será elaborado por Adaltis S.r.l. Via Durini 27, Milan 20122 (ITALIA) e importado por BIOARS S.A.; cuya composición se detalla a fojas 31.

ARTICULO 2°.- Acéptense los rótulos y manual de instrucciones obrantes a fojas 38 a 40 y 69 a 95, desglosándose las fojas 38 y 69 a 77 debiendo constar en los mismos que la fecha de vencimiento es la declarada por el elaborador impreso en los rótulos de cada partida.

ARTICULO 3º.- Extiéndase el Certificado correspondiente.

ARTICULO 40.- LA ADMINISTRACION NACIONAL DE MEDICAMENTOS, ALIMENTOS Y TECNOLOGIA MEDICA, se reserva el derecho de reexaminar los métodos de control, estabilidad y elaboración cuando las circunstancas así lo<br>determinen.

ARTICULO 5º.- Regístrese; gírese a Dirección de Gestión de Información Técnica ARTICULO 5º.- Regístrese; gírese a Dirección de Gestión de Informacióh Técnica<br>|<br>| a sus efectos, por el Departamento de Mesa de Entradas notifíquese al

 $\,\mid\,$  U

"2015 - Año del Bicentenario del congreso de los Pueblos Libres"

 $209$ 

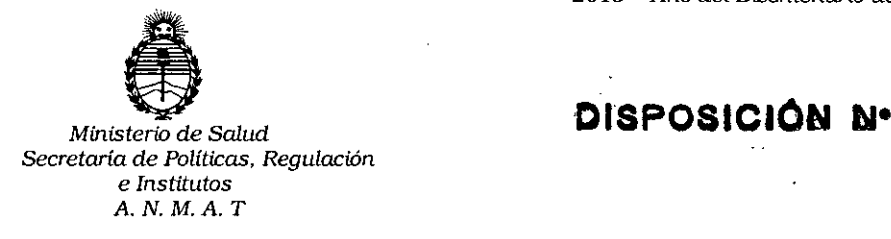

interesado y hágasele entrega de la copia autenticada de la presente Disposición junto con la copia de los proyectos de rótulos, manual de instrucciones y el Certificado correspondiente. Cumplido, archívese.-

Expediente nº: 1-47-3110-760/14-4

**9209**

DISPOSICIÓN N°:

av.

LEONARDO VERNA ì2

**SUBADMINISTRADOR NACIONAL** DE~ReTO *H-* **1368/20t5 ..A.N.M:.A..T.**

"2015 - Año del Bicentenario del congreso de los Pueblos Libres"

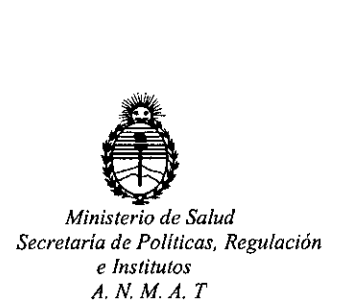

### CERTIFICADO DE AUTORIZACION DE VENTA DE PRODUCTOS PARA DIAGNOSTICO DE USO IN VITRO Expediente nº:  $1-47-3110-760/14-4$

Se autoriza a la firma BIOARS S.A. a importar y comercializar el Producto para Diagnóstico de uso "in vitro" denominado PersonalLab™/ analizador disbñado para automatizar los análisis diagnósticos in vitro, basados en métodos EIA / ELISA, efectuados sobre microplacas de 96 pocillos. Se le asigna la categoría: Venta a laboratorios de Análisis clínicos por hallarse comprendido en las condiciones establecidas en la Ley 16.463, y Resolución M.S. y A.S. Nº 145/98. Lugar de elaboración: Adaltis S.r.1. Via Durini 27, Milan 20122 (ITALIA). En las etiquetas de los envases, anuncios y Manual de instrucciones deberá constar PRODUCTO PARA DIAGNOSTICO DE USO "IN VITRO" USO PROFESIONAL EXCLUSIVO AUTORIZADO POR LA ADMINISTRACION. NACIONAL DE MEDICAMENTOS, ALIMENTOS Y TECNOLOGIA MEDICA..

Certificado nº:  $0\,0\,83\,1\,5$ ADMINISTRACION NACIONAL DE MEDICAMENTOS, ALIMENTOS Y TECiNOLOGÍA MÉDICA.

1

Buenos Aires,

1) **3 NOV. 2015**

Firma y sello EGNARDO VERNA ĐR. **SUBAOMINISTRADOR NACIONAL DECRETO N- 1368/2015 A.N.M.A.T.**

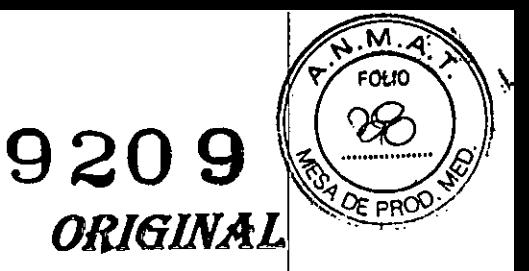

o **9 NOV. 2015**

### **PROYECTO DE ROTULADO PRODUCTO: PERSONAL LAB**

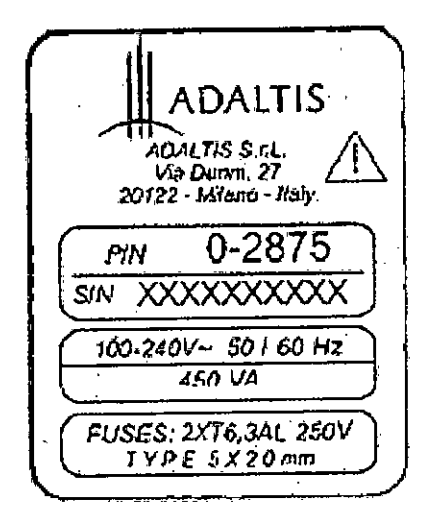

Establecimiento Elaborador; ADALTIS S. r. 1.en Via Durini 27, 20122 Milano (Mil-Italia Establecimiento Importador BIOARS S.A. – Santo Domingo 2578/80 – 1426 C.A.B Director Técnico: Dra. Claudia E. Etchevés • Bioqulmica- Matricula Nacional W 7028 Uso Profesional Exclusivo. Autorizado por la A.N.M.A.T. Certificado N°

" *~t£*

~ .. ::' ..;:'; S.A\ \_.. . E.OO CLAUDIA ETCHEVES **OI•...FC10k rccNICO**

### RESUMEN DE MANUAL DE INSTRUCCIONES PERSONAL LAB

#### 1. Nombre comercial del producto

#### PERSONAL LAB

#### Para uso diagnóstico "in vitro".

Conforme al anexo II de la disposición ANMAT N. 2674 los presentes productos pertenecen al Grupo C (producto para diagnóstico destinado a la detección de enfermedades infectocontagiosas sexualmente transmisibles. o transmitidas por la sangre o sus derivados, como también para identificación de grupos sanguíneos). Internacional de la contrada de la contrada de la contrada de la contrada de la contrada de la co

#### 2. Uso del producto médico

El PersonalLab ™ es un anaiizador diseñado para automatizar los análisis diagnósticos in-vitro basados en métodos EIA *I* ElISA, efectuados sobre microplacas de 96 pocillos. El PersonalLab ™ ha sido diseñado para realizar automáticamente gran parte de las operaciones tediosas de análisis. Garantiza mayor exactitud y precisión de los resultados, mayor productividad y más seguridad para el operador. El instrumento debe usarse como se describe en el manual. Cualquier otro uso debe considerarse inadecuado. Para uso diagnóstico "in vitro".

#### 3. Descripción Del Producto Médico

Descripción de las diferentes partes:

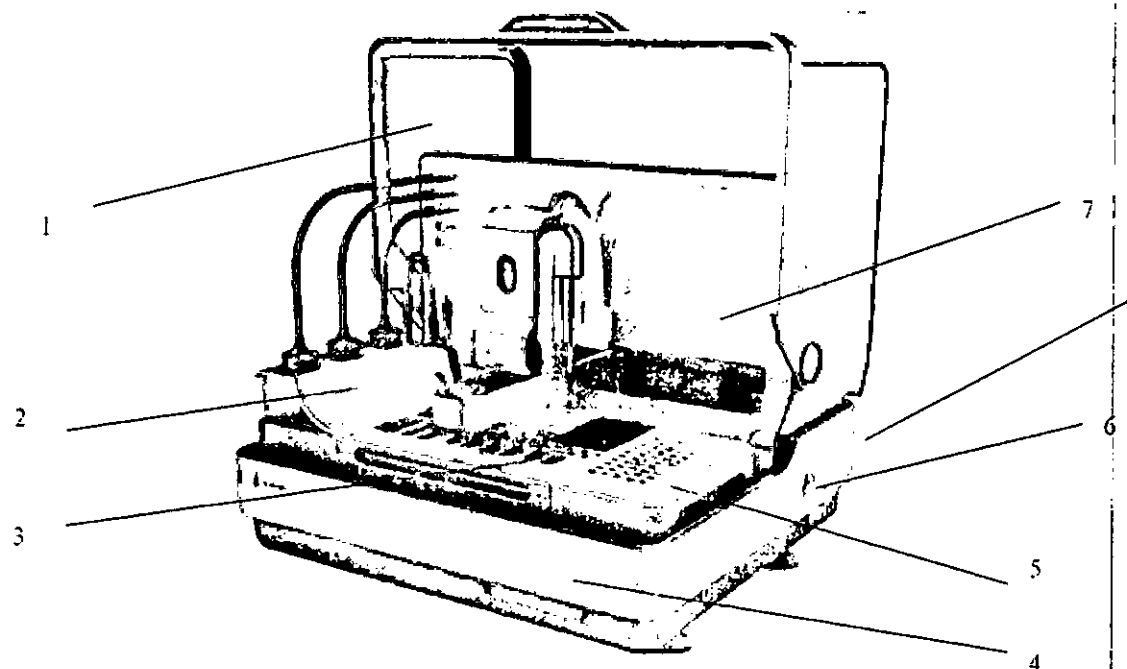

- (1) Puerta de acceso a las microplacas y reactivos.
- (2) liquidas de lavado.
- (3) Zona de reactivos
- (4) Cajón para la recogida de puntas desechables usadas.
- (5) Rack de muestras
- (6) Encendido principal
- (7) Tanque de liquidas desechados.
- (8) Punto de conexión a PC.

flure spiel BIOARS S.A.

I I

9209

BIOARS S.A.<br>BIOO. CLAUDIA BIOHEVES DIRECTOR TECNICO

# **920 9 ~**

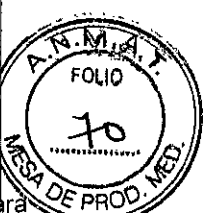

El PersonalLAB™ es un instrumento basado en dispositivos hidráulicos y electromecánicos, diseñado para realizar automáticamente todas las fases previstas de los procedimientos de análisis IVD con base en soportes de análisis denominados microplacas. soportes de análisis denominados microplacas. I

El instrumento puede efectuar las siguientes operaciones básicas, tanto de manera automática como don **arranque manual:**

- Dilución de las muestras
- Dispensación de reactivos
- Control del proceso de incubación
- Lavado de los pozuelos de la microplaca
- Lectura trámite fotómetro
- Elaboración de los resultados
- Impresión de los resultados

Todas las fases arriba mencionadas pueden ser totalmente automatizadas y controladas a través del software, reduciendo así los tiempos de ejecución y los recursos humanos necesarios, y al mismo tiempo asegurando un resultado final libre de errores accidentales debidos a la intervención humana.

Cada fase se realiza usando dispositivos tanto electromecánicos (tales como motores de paso, bombas, válvulas, etc.), como electrónicos (componentes activos y pasivos, microcontroladores, microprocesaddres, etc.), además de instrumentos de software. El PersonalLAB™ está provisto también de un fotómetro electrónico que trabaja sobre un campo de 400-700 nm (espectro visible. Cada fase se realiza usando dispositivos tanto electromecanicos (tales como motores de paso, somprendidad válvulas, etc.), como electrónicos (componentes activos y pasivos, microcontroladores, microprocesadores etc.), ade

### Principio del funcionamiento

El principio de funcionamiento del PersonaILAB<sup>TM</sup> se basa en la programación de tres documentos diferentes, definidos como:

• Protocolo

- Pertl
- Sesión

El Protocolo está constituido por el conjunto de instrucciones que necesita el instrumento para prodesar

correctamente un determinado tipo de análisis.<br>En el protocolo se definen todos los parámetros físicos necesarios para un determinado análisis (cantidad

de reactivos, tiempo y temperatura de incubación). I Se utiliza un conjunto de instrucciones adicionales para definir los criterios de interpretación Y convalidación

de los resultados.<br>El Fabricante del instrumento es quien emite directamente los diferentes Protocolos, que se som<mark>eten</mark> **siempre a un determinado proceso de convalidación.**

1 NOTA: Para aplicaciones médicas de diagnóstico in-vitro, el usuario no puede producir por si mismo las instrucciones para un Protocolo, salvo para fines puramente investigativds; el software prevé varios niveles de acceso, cada uno protegido por una contraseña (password). Para producir las instrucciones para un Protocolo, el usuario DEBE tener un nivel de adceso mismo las instrucciones para un Frotocolo, suro para mico pri una contraseña (passwolongtor)<br>software prevé varios niveles de acceso, cada uno protegido por una contraseña (passwolongtor)<br>Para producir las instrucciones pa

El Perfil contiene las instrucciones que el instrumento necesita para reunir diferentes procedimientos de

análisis en una misma sesión de trabajo.<br>En el perfil se definen los parámetros físicos aptos a configurar los recursos del instrumento (posición de los reactivos, posición de los pozuelos y de las muestras, etc.), en relación con la ejecución de los dile/entes análisis previstos en el perfil mismo. *1*

motos e as espara la ejecución de un Perfil, el usuario DEBE tener un nível de acceso adecuado.<br>Instrucciones para la ejecución de un Perfil, el usuario DEBE tener un nível de acceso adecuado.<br>————————————————————————————— NOTA: Para aplicaciones médicas de diagnóstico in-vitro, el usuario no puede producir por sí mismo las instrucciones para un Perfil, salvo para fines puramente investigativos; el software prevé varios niveles de acceso, cada uno protegido por una contraseña (password). Para producir las

Amududeur

BIONINA ETCHEVES DIRECTOR TECHICO

La Sesión contiene las instrucciones dadas al instrumento, necesarias para asociar los datos relativos muestras (nombre del paciente, posición en la bandeja, etc.), y el tipo de análisis que se deben efectiva sobre las mismas.

La sesión incluye también todas las operaciones que el usuario debe realizar con el instrumento (carga los reactivos, posicionamiento tubos, arranque del instrumento, etc.).

Durante la fase de carga, cada operación que el usuario debe realizar tiene asistencia a través del software,<br>mediante un programa de ayuda paso-a-paso y de verificación. mediante un programa de ayuda paso-a-paso y de verificación. Internación en el proponente en el proponente en

Cada fase de la Sesión debe ser realizada por el usuario y representa un momento indispensable para alcanzar la operatividad del sistema.

#### 4. Materiales Suministrados

- Analizador.
- Manual Usuario.
- Software Aplicativo.
- 1 cable de conexión entre el PC y el instrumento.
- 1 cable de alimentación.
- 1 confección puntas plásticas (250 unidades)
- Disco con datos de calibración.
- 2 limpiadores para cabezas de lavado.
- 50 contenedores para reactivos de 35 mI.
- 50 contenedores para reactivos de 75 mI.
- 100 cubetas para Patrones/Controles de 3.5ml.
- 1 juego de fusibles (8 unidades)
- 4 manijas para transporte del instrumento
- 1 tubo de descarga (2 m).
- 1 tarjeta l/O IBM.
- **Los siguientes accesorios se entregan con la versión corriente:**
- Contenedor para recolectar puntas usadas.
- 1 aguja metálica para micro-volúmenes
- 3 recipientes para solución de lavado y solución tampón.
- 1 soporte removible para carga de reactivos
- 1 soporte removible para carga de las muestras
- 1 contenedor para carga de las puntas desechables

### 5. Materiales necesarios no suministrados

Materiales de Consumo. **DESCRIPCIÓN** PUNTAS DESECHABLES 25-1000 UL. CUBETAS 3,5 ML CONTENEDORES REACTIVOS 35 ML CONTENEDORES REACTIVOS 35 ML POLIPROPILENO CÓDIGO LP1181 MV2026 MV3006 MV3008

Junewolwer

**9209**

 $\text{HOPB8}$  S.  $\text{H}_{\text{intra}}$  $600 \text{ GHz}$ DIRECTOR TECNICO

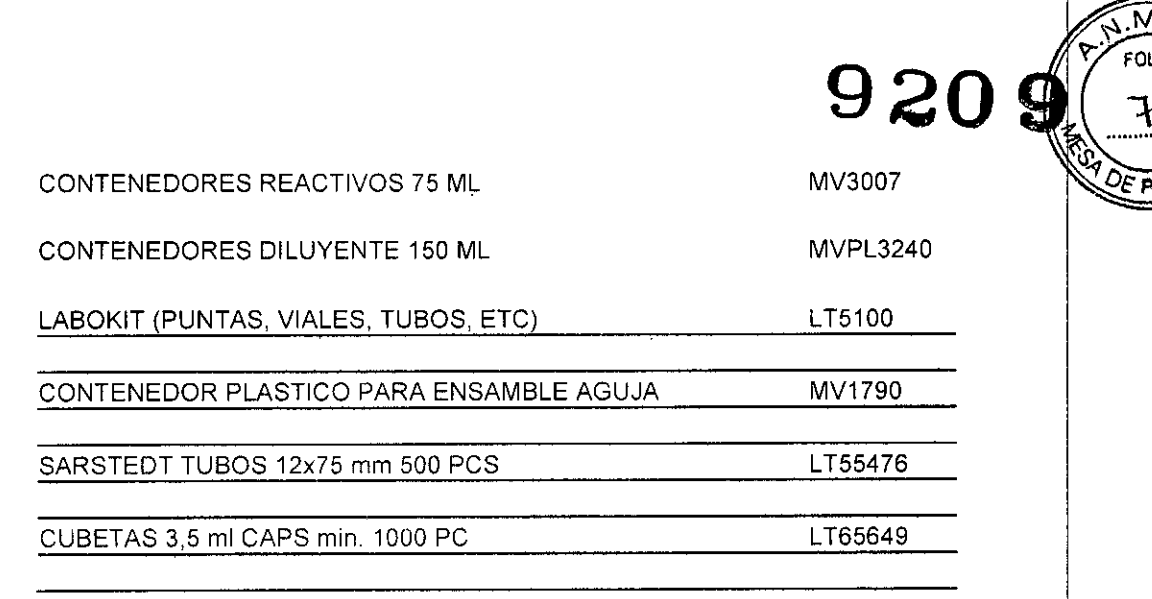

#### 6. Condiciones de almacenamiento

Para almacenar la instrumentación de manera correcta, se recomienda conservarla en un ambiente sedo y respetar los requisitos ambientales que se indican a continuación.

El instrumento debe conservarse exclusivamente en su contenedor de madera original; las operaciones de almacenamiento deben ser llevadas a cabo exclusivamente por personal autorizado.

#### Requisitos ambientales para el almacenaje

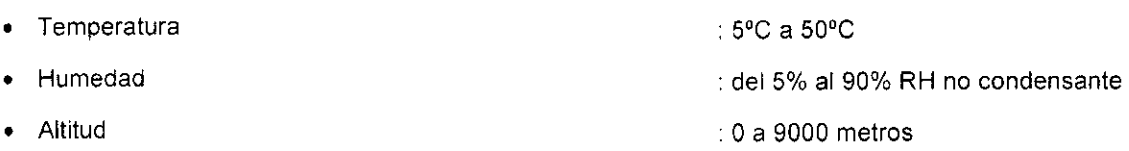

#### 7. Requisitos para la Instalación

Durante la instalación del PersonalLAB™, el operador debe respetar los vínculos mecánicos y ambientales para asegurar el funcionamiento correcto del instrumento.

#### 7.1 Vinculos Mecánicos

El plano sobre el que se apoya el instrumento debe ser una mesa robusta, en manera de evitar oscilaciones: la mesa debe por lo tanto ser lo más plana posible, y capaz de soportar el peso del instrumento. Para que la base del instrumento quede perfectamente horizontal, actuar sobre los pies ajustables. I

#### 7.2 Vinculos Ambientales

El ambiente en donde se instala el instrumento debería estar provisto de un sistema de climatización, para ofrecer una temperatura constante y un grado de humedad adecuado. Evitar la exposición directa a los **rayos solares.**

Prever un espacio de por lo menos 50 cm alrededor del instrumento. En todo caso los dos ventiladores de enfriamiento colocados en la parte superior de la cobertura posterior, deben tener un espacio libre de por lo menos 10 cm.

El Instrumento debería también ser instalado cerca de un recipiente idóneo para la recolección de los líquidos de descarga, al cual estará conectado a través del tubo de descarga en silicona que se entrega en dotación. El instrumento está provisto de un tanque para los líquidos de descarga, que se recomienda vaciar al final de cada jornada de trabajo a través del pulsador rojo (WASTE) situado en el costado izquierdo del instrumento: el acceso al pulsador requiere de un espacio libre de por lo menos 20 cm del lado izquierdo del **instrumento.**

Stimardeller

**BIOARS S.A** RIOO. CLAUDIA ETCHEVES DIRE CTOR FECNICO

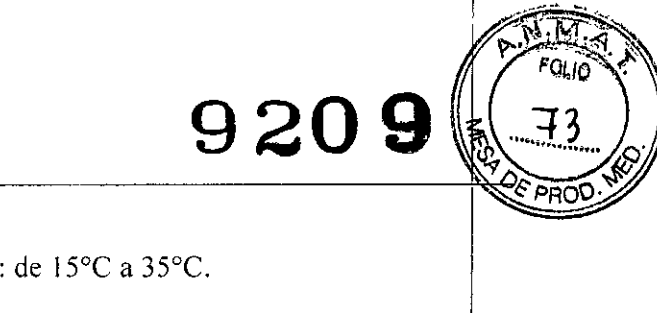

- **• Temperatura**
- **• Humedad**
- **• Altura**
- 
- : entre  $20\%$  y  $80\%$  HR sin condensación.
- : entre <sup>O</sup> y 2000 metros.

#### 8- Precauciones

#### Para uso diagnóstico *in vitro.* 8.1 Precauciones de seguridad

El usuario debe respetar estrictamente las precauciones de seguridad contenidas en esta sección.

Todo uso del instrumento, diferente del especificado en la Sección 5 del manual de usuario, sin la autorización dei Fabricante, hará caducar los términos de la garantía y autorizará al Fabricante a emprender vias legales para tutelar sus propios intereses. *1*

El usuario no debe aportar ningún tipo de modificación al Instrumento, incluyendo variaciones en el software, sin la autorización de parte del Fabricante, salvo las especificadas en la Sección 7 del manual de usuario. Todo cambio o modificación o incumplimiento de los procedimientos de mantenimiento, invalidará inmediatamente la garantia

#### 8.2 Advertencias generales

Todos los procedimientos de trabajo deben ser convalidados en el analizador, antes de aplicarlos en el laboratorio .

El usuario no debe remover nunca la tapa de protección del instrumento, y antes de comenzar cada sesión. el usuario debe verificar siempre que ésta esté debidamente cerrada.

El usuario debe verificar siempre que las actividades técnicas relacionadas con el instrumento en lo referente a la instalación, calibración, verificación de las prestaciones y reparación, sean efectuadas por<br>personal técnico debidamente calificado y entrenado.

Deben cumplirse todas las recomendaciones y precauciones que normalmente se emplean en el laboratorio: esto resulta particularmente importante ya que los análisis son efectuados por el analizador de manera automática. El analizador podria no estar en capacidad de intervenir en situaciones normalmente superables por un operador que realiza el procedimiento manualmente. Es importante prestar la debida atención en la preparación de muestras y reactivos: leer atentamente las instrucciones correspondientes en el manual de usuario. Cuando se cargan las puntas plásticas en el contenedor, asegurarse que no tengan defecto tales como filamentos o residuos plásticos en su interior.

Se recomienda conservar las puntas plásticas lejos de fuentes de calor (incluyendo la luz del sol a través de una ventana), para evitar deformaciones. Aunque el software contenga una opción de control de calidad de las puntas plásticas, el uso de puntas deformadas y/o defectuosas podría generar errores de transvase de las pipetas, de los que el usuario podria no darse cuenta.

#### 8.3. Etiquetas de seguridad

Advertencia general

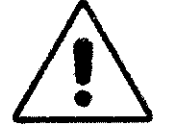

Esta etiqueta informa al usuario de un peligro general presente en la parte de la máquina en la que está situada. En los lugares necesarios hay etiquetas indicando un peligro específico situadas junto a este simbolo.

Riesgo biológico

 $\overline{\phantom{a}}$ 

4--

Samousbeller

**OILLARD S.A.** BIOD CLAUDIA ETCHEVES DIRECTOR TECNICO

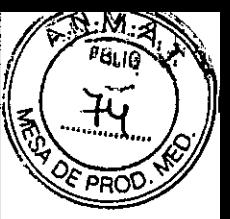

920 ძ

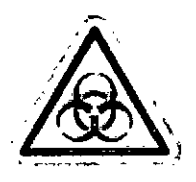

Esta etiqueta informa al usuario sobre los riesgos potenciales de contaminación biológica en relación con las partes en las que esté colocada.

Riesgo eléctrico

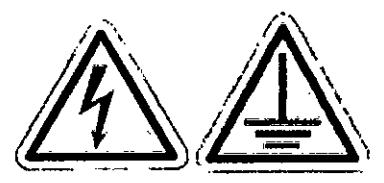

Las siguientes etiquetas se encuentran en el panel trasero del instrumento e indican riesgo de descarga eléctrica.

#### Riesgo de radiación láser

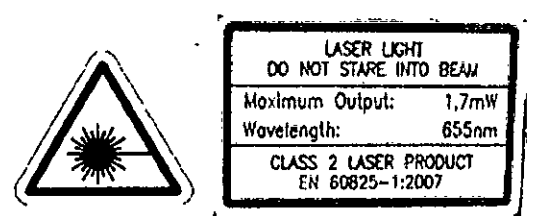

Las siguientes etiquetas están colocadas junto el lector de código de barras opcional y el espectrofotómetro, e informan al usuario del peligro de radiación de luz láser.

#### *Símbolos de peligro de piezas meclÍnicas mó"lIes*

Las siguientes etiquetas están colocadas en el cabezal de dispensación y los cabezales lavadores e informan al usuario sobre los riesgos causados por el movimiento de la parte mecénica y del riesgd de lesi6n por las puntas de las agujas.

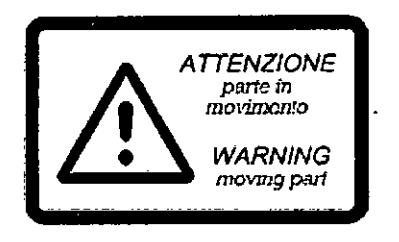

#### 8.3.1 Advertencia de seguridad

Para reducir el riesgo de descarga eléctrica, no acercarse a los circuitos descubiertos. El instrumento debe estar conectado a un punto de masa. El instrumento está provisto de cable tripolar, para alimentación a través de tomas de corriente a 230 V 6 a 115 V.

El operador no debe remover la tapa posterior. El reemplazo o reparación de partes internas debe ser llevada a cabo sólo por personal calificado, adecuadamente entrenado por el Fabricante

#### 8.3.2 Riesgos relacionados con el uso

El Fabricante recuerda que el uso del instrumento no excluye la exposici6n a riesgo de contaminaci6n, por lo que debe ser considerado siempre como potencialmente infecto.

Semananni

**BIOARS** S.P BIOARS S.A.<br>BIOO. CLAUDIA ETCHEVES DIRECTOR TECHICO

 $9209(15)$ Para aprovechar plenamente las potencialidades del instrumento, y para garantizar la seguridad del usual desde el punto de vista tanto del operador como del paciente, el Fabricante recomienda que los operadore P estén capacitados en el uso básico del sistema operativo,

El Fabricante además asume que se respeten todas las precauciones y recomendaciones normalmente aplicadas en un laboratorio de análisis. ,

NOTA: Para evitar riesgos durante el funcionamiento, no aportar modificaciones no-autorizadas; toda alteración debe hacerse sólo previa autorización por parte del Fabricante.

#### 8.3.3 Riesgos relacionados con la salud

El uso del instrumento no garantiza la ausencia de exposición a riesgo biológico.

El Fabricante le advierte al usuario que todas las partes del instrumento que pueden entrar en contacto con sangre o suero, incluyendo controles positivos y/o reactivos, deben tratarse siempre como materiales potencialmente infectos.

#### ADVERTENCIA

#### El instrumento debe utilizarse siempre como algo potencialmente infecto.

8.3.3.1 Seguridad del personal

El Fabricante declara que todas las partes internas del instrumento han sido diseñadas y realizadas para prevenir cualquier posibilidad de riesgo para el operador, en cumplimiento de la norma EN 61010-1. Para la seguridad del operador es indispensable instalar un interruptor de emergencia a no más de un metro de distancia del instrumento,

#### 8.4 Información sobre partes y líquidos potencialmente infectados

Cuando se trata de suero potencialmente contaminado. el operador debe utilizar:

- Bata de laboratorio
- Guantes desechables
- Anteojos de seguridad

.<br>Para evitar entrar en contacto con líquidos que se hayan escapado accidentalmente, prestar partic<mark>u</mark>lar atención cuando se tratan las siguientes partes del instrumento:

- Cabeza de lavado
- Aguja metálica
- Tubo de descarga
- Puntas usadas
- Estación de desenganche de las puntas plásticas

Estas partes pueden ser contaminadas al entrar en contacto con suero o reactivos. Para un procedimiento correcto de desinfección, ver la Sección 8 del manual de usuario.

Antes de volverlo a guardar, todo utensilio e instrumento usado durante las intervenciones técnicas debe ser esterilizado, siguiendo los mismos procedimientos de desinfección prescritos para el PersonalLAB™.

#### 8.5 Eliminación de residuos

Todos los residuos, incluyendo líquidos y sólidos, deben desecharse en conformidad con las normativas nacionales y locales.

#### ¡ADVERTENCIA!

 $\overline{\phantom{a}}$ 

El fabricante destaca que el usuario siembre debe tratar todos los materiales residuales como potencialmente infectados.

#### 8.5.1 Eliminación de componentes del instrumento

Todos los materiales de desecho tanto líquidos como sólidos, deben eliminarse de acuerdo con las leyes y los ordenamientos locales.

#### ADVERTENCIA

General Steel

SIOO CLAUDIA ETCHEVES **nireCLOK recNICO** 

I

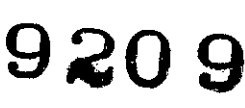

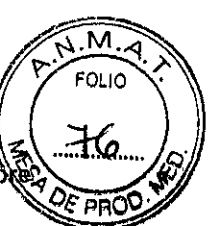

El Fabricante le advierte al usuario que todos los materiales de descarga deben ser tratados siemp como potencialmente infectos.

En caso de reemplazo de partes averiadas por parte de técnicos autorizados, las piezas desmontablas deben ser tratadas como potencialmente infectas.

El Fabricante declara que todo el personal técnico autorizado ha sido debidamente instruido en cuanto al tratamiento de material infecto.

#### ADVERTENCIA

#### Todas las partes desmontadas del instrumento, así como el instrumento mismo, deben ser desinfectadas antes de salir del laboratorio para ser enviadas al Fabricante.

La eliminación del instrumento debe hacerse en cumplimiento de las normas nacionales y de acuerdo con la autoridad ambiental local, considerando que esta realizado con materiales que no son dañinos para el ambiente.<br>Internacionalista e a constituito de la constitución de la constitución de la constitución de la constitución

#### 8.5.2 Contaminación

Tanto la carga de muestras y reactivos como las operaciones analíticas realizadas automáticamente por el instrumento comportan riesgo de contaminación debido a fugas, goteos y derrames accidentales. I En ese caso, con la maquina parada, asegúrese de que las partes contaminadas accidentalmente se tratan con sistemas adecuados para la desinfección.

#### 9. Especificaciones Técnicas

#### 9.1. Productividad: I

El rendimiento del PERSONAL LAB se ha calculado utilizando el valor promedio del tiempo requerido para dispensar el número mayor posible (96) de muestras en una microplaca.

El instrumento tarda:

. 20 minutos para dispensar suero (100 ul)

.4 minutos para dispensar reactivos (100 ul)

#### 9.2. Precisión: Internacional establecer en la construction de la construction de la construction de la construction de la construction de la construction de la construction de la construction de la construction de la con

La prueba de precisión del cabezal de dispensación se realiza utilizando un espectrofotómetro *cbmo* dispositivo de medición, suponiendo que el espectrofotómetro se ha calibrado previamente y que! su linealidad, en el intervalo de datos esperados, no afecta a la medición.

#### 9.2.1 Calculo de la precisión del lector

Para esta medición, utilizar la Placa de Referencia Adaltis Verilyzer Plate p/n. MVPL3287. La medición se efectúa a través de lecturas de rayo sencillo a las longitudes de onda deseadas. Se utilizan las mediciones para los filtros 405, 450, 492, 550, 620.

La placa de referencia suministra los valores nominales que se deben obtener en los pozuelos C1 - E2  $\vdash$  G3 - H6 - F5 - 04 de la placa de referencia. Los limites de tolerancia aceptados con respecto a los valores de referencia, se calculan a través de la siguiente fórmuia:

> $N < 1000 \Rightarrow \pm 1\%$  e  $\pm 20$  abs  $N = 1000 \implies \pm 2 \% e \pm 10$  abs

Para determinar la exactitud del fotómetro, la placa de calibración requiere del uso de un margen de tolerancia compuesto, aplicado a los datos suministrados con la placa de referencia.

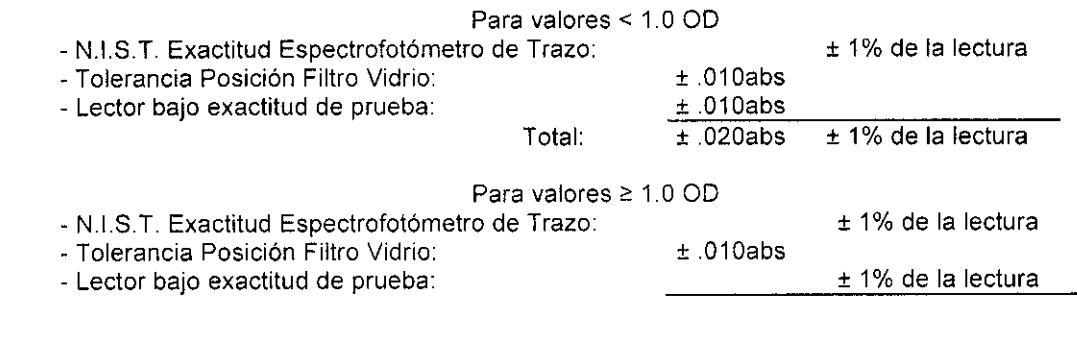

/Sandward BIOARS S.A.

BIOARD BIONEVES DIRECTOR FONICO

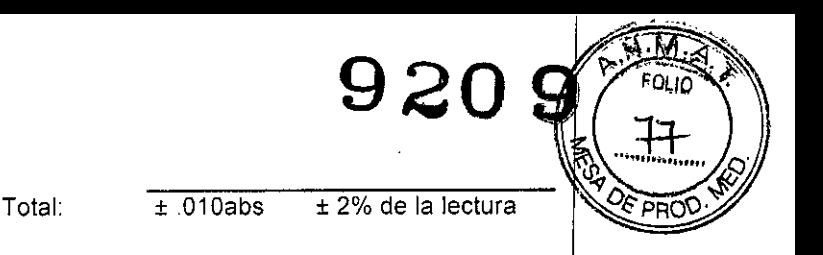

#### 9.2.2. Cálculo de la Precisión del cabezal de dispensación

La prueba de precisión se realiza usando el fotómetro como instrumento de medición: se asume que el fotómetro haya sido previamente calibrado, y que su linealidad en el campo de los valores esperadosl no afecte la medición. A la constructión de la constructión de la constructión de la constructión de la constructió

El cálculo de la precisión del transvase de muestras con pipeta se efectúa tomando con el instrumento una solución de color de *j* probetas y dispensándola en *j* recipientes, y midiendo su capacidad de absorción con el fotómetro (se realizan varias pruebas con volúmenes que varian entre 10ul y 200µl).

El cálculo de la precisión del transvase de los reactivos con pipeta se efectúa tomando con el instrumento una solución de color de un contenedor y dispensándola en *j* recipientes, y midiendo su capacidad de absorción con el fotómetro (se realizan varias pruebas con volúmenes que varían entre 25µl y 200µl).

> Se obtiene una presión para dispensación de muestras y reactivos indicado en la siguiente tabla:

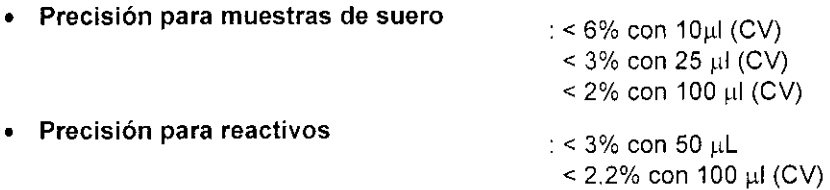

#### 9.3. Remanente:

•

La prueba del remanente se realiza utilizando el fotómetro como instrumento de medición: se asume que el fotómetro haya sido previamente calibrado.

La prueba se efectúa dispensando en un recipiente, una solución de color de alta concentración; luego se vierte con la pipeta, agua destilada con la misma aguja en los recipientes siguientes, en manera de poder **v**erificar cuántale i remanente se realiza utilizando el fotómetro como instrumento de medición: se asume que e<br>fotómetro haya sido previamente calibrado.<br>La prueba se efectúa dispensando en un recipiente, una solución de

#### 9.4. Linealidad:

La verificación de la exactitud del fotómetro, efectuada con diferentes valores de capacidad de absorción, verifica también su linealidad; por lo tanto, si los resultados de la capacidad de absorción respetan las especificaciones en cuanto a exactitud, significa que el fotómetro respeta también las especificaciones en  $\frac{1}{\sqrt{2}}$  cuanto a linealidad.

#### INDICACION AL CONSUMIDOR

Por cualquier información puede consultar al siguiente teléfono: (011) 45554601 en el horario de 9,00 a 18,00 de Lunes a Viernes. Personal de BIOARS S.A. estará a Vuestra disposición.

La mercaderia viaja por cuenta y riesgo del destinatario. Todo reclamo será atendido según lo prevee el "Manual de procedimiento para reclamos técnicos y devolución de mercadería" que BIOARS S.A. pone a disposición del Cliente.

Establecimiento Elaborador: Adaltis SRL. Via Andrea Costa 2, 40134 Bologna, Italia. Establecimiento Importador BIOARS S.A. - Santo Domingo 2578/80 - 1426 C.A.B.A. Director Técnico: Dra. Claudia E. Etchevés - Bioquimica- Matricula Nacional W 7028 Uso Profesional Exclusivo. Autorizado por la AN.MAT. Certificado W

Serenderster

BIOARS S.A. BIOQ. CLAUDIA ETCHEVES **f)1'RFI1** f)H **f(:NICf"**